# **Final Exam**

Date: May 8, 2014

| UT EID:         |                                                                                       | Circle one: VJR, NT, RY |          |
|-----------------|---------------------------------------------------------------------------------------|-------------------------|----------|
| Printed Name: _ |                                                                                       |                         |          |
|                 | Last,                                                                                 | First                   |          |
|                 | our promise that you have not cheated and will not reveal the contents of this exam t | ,                       | •        |
| Signature:      |                                                                                       |                         | <u> </u> |

#### **Instructions:**

- Closed book and closed notes. No books, no papers, no data sheets (other than the last four pages of this Exam)
- No devices other than pencil, pen, eraser (no calculators, no electronic devices), please turn cell phones off.
- Please be sure that your answers to all questions (and all supporting work that is required) are contained in the space (boxes) provided. *Anything outside the boxes will be ignored in grading*.
- You have 180 minutes, so allocate your time accordingly.
- For all questions, unless otherwise stated, find the most efficient (time, resources) solution.
- Unless otherwise stated, make all I/O accesses friendly.
- Please read the entire exam before starting. See supplement pages for Device I/O registers.

| Problem 1 | 10  |  |
|-----------|-----|--|
| Problem 2 | 10  |  |
| Problem 3 | 15  |  |
| Problem 4 | 10  |  |
| Problem 5 | 10  |  |
| Problem 6 | 10  |  |
| Problem 7 | 15  |  |
| Problem 8 | 10  |  |
| Problem 9 | 10  |  |
| Total     | 100 |  |

# **(10) Question 1**:

- (i) What is the name given to 1024 bytes?
- (ii) The \_\_\_\_\_ thread is the execution of the main program, while the \_\_\_\_\_ thread is the execution of the ISR.
- (iii) Name the type of FSM where the output value depends on both the current state and input.
- (iv) Name the C programming language term that describes the storage of a data structure where the elements of each row are stored in succession.
- (v) The smallest complete unit of serial transmission is called a . .
- (vi) The term given to the collection of software functions that allow the higher level software to utilize an I/O device.
- (vii) The name given to a local variable with permanent allocation.
- (viii) Name the step in an interrupt service routine where the trigger flag is cleared?
- (ix) What two actions are implicitly performed after the SysTick counter reaches a zero.
- (x) The assembler directive that places a 32 bit word into memory.

# (10) Question 2 (Local Variables).

Given the following C code and its equivalent Assembly code, answer each of the sub-questions.

| Line# |          |            | Assembly Code        | <u>C Code</u>       |
|-------|----------|------------|----------------------|---------------------|
| 1 2   | sum<br>n | EQU<br>EQU | 0 number<br>4 number | uint32_t comp(void) |
| 3     | comp     | ~          | {R4,R5,R11,LR}       | · ·                 |
| 4     |          | MOV        | R11,SP               | uint32_t sum,n;     |
| 5     |          | SUB        | R11,#8               | sum = 0;            |
| 6     |          | VOM        | R0,#0                | for(n=1000; n>0; n) |
| 7     |          | STR        | RO,[R11,#sum]        | {                   |
| 8     |          | VOM        | R1,#1000             | sum=sum+n;          |
| 9     |          | STR        | R1,[R11,#n]          |                     |
| 10    | loop     | LDR        | R1,[R11,#n]          | }                   |
| 11    |          | LDR        | R0,[R11,#sum]        |                     |
| 12    |          | ADD        | R0,R1                | return sum;         |
| 13    |          | STR        | R0,[R11,sum]         |                     |
| 14    |          | LDR        | R1,[R11,#n]          | }                   |
| 15    |          | SUBS       | R1,#1                |                     |
| 16    |          | STR        | R1,[R11,#n]          |                     |
| 17    |          | BNE        | loop                 |                     |
| 18    |          | ADD        | R11,#8               |                     |
| 19    |          | POP        | {R4,R5,R11,PC}       |                     |

| •             |                             |                       |                    | •                                                        |                      |
|---------------|-----------------------------|-----------------------|--------------------|----------------------------------------------------------|----------------------|
| stages in the | he assembly routir          | , .                   | instruction num    | of local variables. Ideals that marks the buf the stage. | •                    |
|               |                             |                       |                    |                                                          |                      |
| b) (2 poin    | <b>ts</b> ) Identify the ba | se pointer in the as  | sembly code and    | d explain its usefuln                                    | ess. In other words, |
| can we alw    | vays use the stack          | pointer for accessing | ng local variables | s?                                                       |                      |
|               |                             | •                     |                    | int16_t data type,                                       | •                    |

| (15) Q | uestion | 3 ( | $(\mathbf{C}$ | <b>Programming</b> | with | struct). |
|--------|---------|-----|---------------|--------------------|------|----------|
|--------|---------|-----|---------------|--------------------|------|----------|

| a) (4 | points)  | Define a  | generic C | struct cal  | lled Myst | ring tha  | at contain | ns two at | tributes, | an array | of cha | ırs |
|-------|----------|-----------|-----------|-------------|-----------|-----------|------------|-----------|-----------|----------|--------|-----|
| and a | an index | variable. | The chara | acter array | must be   | large eno | ugh to he  | old the s | ring "AB  | CDEFGH   | IJ".   |     |
|       |          |           |           |             |           |           |            |           |           |          |        |     |
|       |          |           |           |             |           |           |            |           |           |          | - 1    |     |

**b)** (**5 points**) Write a function called LCDOut which accepts a pointer to a struct of type MyString as a parameter and prints the character at the current index-th location to the LCD using LCDOutChar(char c). It should then increment the index by 1.

c) (6 points) Call the LCDOut function in a loop from your main program until all characters of the variable, outStr, are output to the LCD.

```
void main() {
    MyString outStr; // Assume outStr already initialized

}
```

# (10) Question 4 (Interrupts).

Using SysTick Interrupt only to generate the following signal on Port E pin 2.

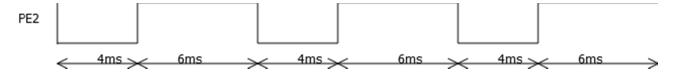

- a) (3 points) Assuming the following initialization steps have been done for you:
  - Clock is setup at 50MHz
  - GPIO Port E pin 2 has been configured and an initial value of 0 written to it. What values should these three registers be initialized to?

| NVIC_ST_CTRL_R    |
|-------------------|
| NVIC_ST_RELOAD_R  |
| NVIC_ST_CURRENT_R |

**b)** (7 **points**) Complete the SysTick\_Handler ISR that generates the desired signal. You may assume a global variable called hilo, is initialized to zero and use it in your ISR.

```
void SysTick_Handler() {

// Property of the state of the state o
```

9:00am-12:00pm

**a)** (**3 points**) A serial port (UART1) is configured with default settings to run with a *bandwidth* of 50K bytes/sec. What is the *baud-rate* of this port in bits/sec?

a) (7 points) Complete the subroutine UART\_InString that reads a CR-terminated string from the UART0. The subroutine uses call-by-reference parameter passing. For each character, it waits for new input using busy-wait synchronization. Read the input character and place it in the string passed as input. When a CR is read, insert a Zero (Null) in the string and return. You don't need to write the UART initialization. The ASCII code for Carriage Return (CR) is 13. You may write the routine in C **OR** Assembly

| Assembly Code  ; Input: RO has the address of the ; location where the read ; string of characters ; are to be placed  UART_InString  C Code ; Input: str is a pointer to ; the location where the ; string of characters read ; are to be placed  void UART_InString(char *str) { | routine in C <b>OR</b> Assembly |        |
|----------------------------------------------------------------------------------------------------|---------------------------------|--------|
| ; Input; RO has the address of the ; Input: str is a pointer to ; location where the read ; the location where the ; string of characters ; string of characters read ; are to be placed ; are to be placed                                                                        |                                 | C Code |
| <pre>; location where the read</pre>                                                                                                    |                                 |        |
| <pre>; string of characters ; string of characters read ; are to be placed ; are to be placed</pre>                                                                                                    |                                 |        |
| ; are to be placed ; are to be placed                                                                                                    |                                 |        |
|                                                                                                    |                                 |        |
|                                                                                                    |                                 |        |
|                                                                                                    |                                 |        |
|                                                                                                    |                                 |        |
|                                                                                                    |                                 |        |
|                                                                                                    |                                 |        |
|                                                                                                    |                                 |        |
|                                                                                                    |                                 |        |
|                                                                                                    |                                 |        |
|                                                                                                    |                                 |        |
|                                                                                                    |                                 |        |
|                                                                                                    |                                 |        |
|                                                                                                    |                                 |        |
|                                                                                                    |                                 |        |
|                                                                                                    |                                 |        |
|                                                                                                    |                                 |        |
|                                                                                                    |                                 |        |
|                                                                                                    |                                 |        |
|                                                                                                    |                                 |        |
|                                                                                                    |                                 |        |
|                                                                                                    |                                 |        |
|                                                                                                    |                                 |        |
|                                                                                                    |                                 |        |
|                                                                                                    |                                 |        |
|                                                                                                    |                                 |        |
|                                                                                                    |                                 |        |
|                                                                                                    |                                 |        |
|                                                                                                    |                                 |        |
|                                                                                                    |                                 |        |
|                                                                                                    |                                 |        |
|                                                                                                    |                                 |        |
|                                                                                                    |                                 |        |
|                                                                                                    |                                 |        |
|                                                                                                    |                                 |        |

### (10) Question 6 (ADC).

- a) (3 points) For a 12-bit ADC with an analog input voltage of 0-3V, what are the following:
  - (i) ADC precision
  - (ii) ADC range
  - (iii) ADC resolution
- **b)** (2 points) What will the above 12-bit ADC return if the input voltage is 1.0V?

**c)** (**5 points**) Write an *ADC0\_In* function (in C) that uses busy-wait synchronization to sample the ADC. The function reads the ADC output, and returns the 12-bit binary number. Assume the ADC has already been initialized to use sequencer 3 with a software trigger and channel 1. See supplement pages for ADC registers.

uint32\_t ADC0\_In(void) {

### (15) Question 7 (Hardware)

a) (5 points) For the ADC in the previous question, the input analog voltage is provided by the voltage drop across a resistance consisting of a variable resistor R in series with a resistance Rs. The resistance Rs (in series with R), is due to the connecting wires, the source resistance and any extraneous effects, and is roughly 10% of R.

Draw this external circuit in the box below with the series resistances shown clearly. Mark the source voltage connected across the series resistance connection clearly. Pick any suitable value of R. What is the voltage that needs to be connected across the series resistance such that the maximum voltage at the ADC input is 3V?

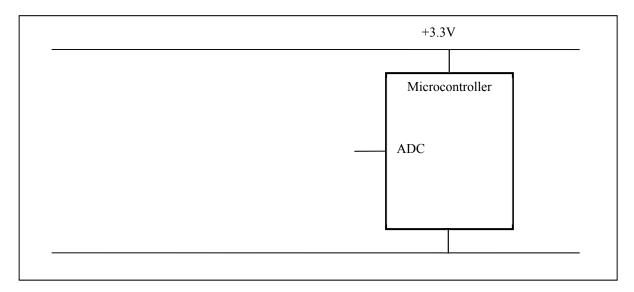

**b)** (10 points) The desired LED operating point is 1V, 10mA. Interface this LED to PA2 using *negative* logic. You can use any number of 7406 inverters, and any number of resistors. Assume the  $V_{OL}$  of the 7406 is 0.5V. Assume the microcontroller output voltages are  $V_{OH} = 3.1V$  and  $V_{OL} = 0.2V$ . Specify values for any resistors needed. Show equations of your calculations used to select resistor values.

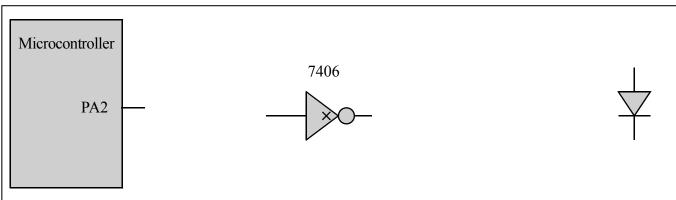

| 10) Question 8                     | (FIFO).                                      |                  |                   |                 |                  |
|------------------------------------|----------------------------------------------|------------------|-------------------|-----------------|------------------|
| a) (2 points) Wh                   | at is the most import                        | ant feature that | first-in-first-ou | t (FIFO) offers | for I/O devices? |
|                                    |                                              |                  |                   |                 |                  |
|                                    |                                              |                  |                   |                 |                  |
| <b>o) (3 points)</b> In t<br>FIFO. | he FIFO implementa                           | tion using a du  | mmy slot, what    | are the checks  | for Full and Emp |
|                                    |                                              |                  |                   |                 |                  |
|                                    |                                              |                  |                   |                 |                  |
|                                    | res aggressively to ke<br>Explain how you ca |                  |                   |                 |                  |
|                                    |                                              |                  |                   |                 |                  |
|                                    |                                              |                  |                   |                 |                  |
|                                    |                                              |                  |                   |                 |                  |
|                                    |                                              |                  |                   |                 |                  |
|                                    |                                              |                  |                   |                 |                  |
|                                    |                                              |                  |                   |                 |                  |

(10) Question 9 (FSM). Given the following Moore FSM implementation:

```
const struct State{
      uint8_t out; // Output to PT0
uint8_t wait; // Wait time in 500ns units
      const struct State next[4]; // Next states
};
typedef const struct State StateType;
#define S0 &fsm[0]
#define S1 &fsm[1]
#define S2 &fsm[2]
#define S3 &fsm[3]
StateType fsm[4] = {
  \{0x00, 80, \{S0, S1, S0, S2\}\},\
  \{0x01, 200, \{s1, s2, s1, s3\}\},\
  {0x10, 80, {S2, S3, S2, S0}},
  \{0x00, 200, \{S3, S0, S3, S1\}\}
};
StateType *cState; // Current State
```

a. (7 points) Draw a FSM diagram for the implementation provided. The diagram must capture all the information included in the implementation.

b. (3 points)Assuming, S0 is the initial state, and the 2-bit input is from Port E pins 1 and 0 what output sequence is produced upon this sequence of inputs on PE1-0:

```
01,11,11,10,00,11
```

```
Memory access instructions
                          ; load 32-bit number at [Rn] to Rd
   LDR
           Rd, [Rn]
   LDR
           Rd, [Rn, #off] ; load 32-bit number at [Rn+off] to Rd
           Rd, =value ; set Rd equal to any 32-bit value (PC rel)
   LDR
                           ; load unsigned 16-bit at [Rn] to Rd
   LDRH
           Rd, [Rn]
   LDRH
           Rd, [Rn, #off] ; load unsigned 16-bit at [Rn+off] to Rd
   LDRSH Rd, [Rn] ; load signed 16-bit at [Rn] to Rd
   LDRSH Rd, [Rn, #off] ; load signed 16-bit at [Rn+off] to Rd
           Rd, [Rn] ; load unsigned 8-bit at [Rn] to Rd Rd, [Rn, #off] ; load unsigned 8-bit at [Rn+off] to Rd
   LDRB
   LDRB
   LDRSB Rd, [Rn] ; load signed 8-bit at [Rn] to Rd
   LDRSB Rd, [Rn, #off] ; load signed 8-bit at [Rn+off] to Rd
   STR
           Rt, [Rn] ; store 32-bit Rt to [Rn]
   STR
           Rt, [Rn, #off] ; store 32-bit Rt to [Rn+off]
   STRH Rt, [Rn] ; store least sig. 16-bit Rt to [Rn]
STRH Rt, [Rn, #off] ; store least sig. 16-bit Rt to [Rn+off]
   STRB Rt, [Rn] ; store least sig. 8-bit Rt to [Rn]
   STRB Rt, [Rn, #off] ; store least sig. 8-bit Rt to [Rn+off]
                   ; push 32-bit Rt onto stack
   PUSH {Rt}
  POP {Rd} ; pop 32-bit number from stack into Rd
ADR Rd, label ; set Rd equal to the address at label
MOV{S} Rd, <op2> ; set Rd equal to op2
MOV Rd, #im16 ; set Rd equal to im16, im16 is 0 to 65535
MVN{S} Rd, <op2> ; set Rd equal to -op2
Branch instructions
   В
        label ; branch to label
                                          Always
   BEQ label ; branch if Z == 1
                                          Equal
   BNE label ; branch if Z == 0
                                          Not equal
   BCS label ; branch if C == 1
BHS label ; branch if C == 1
                                          Higher or same, unsigned ≥
                                          Higher or same, unsigned ≥
   BCC label ; branch if C == 0
                                          Lower, unsigned <
   BLO label ; branch if C == 0 Lower, unsigned <
   BMI label ; branch if N == 1
                                          Negative
   BPL label ; branch if N == 0 Positive or zero
   BVS label ; branch if V == 1
                                          Overflow
   BVC label ; branch if V == 0
                                          No overflow
   BHI label ; branch if C==1 and Z==0 Higher, unsigned >
   BLS label ; branch if C==0 or Z==1 Lower or same, unsigned ≤
   BGE label ; branch if N == V
                                          Greater than or equal, signed ≥
   BLT label ; branch if N != V
                                          Less than, signed <
   BGT label ; branch if Z==0 and N==V Greater than, signed >
   BLE label ; branch if Z==1 or N!=V Less than or equal, signed \leq
        Rm ; branch indirect to location specified by Rm label ; branch to subroutine at label
   BX
   BL
   BLX Rm ; branch to subroutine indirect specified by Rm
Interrupt instructions
   CPSIE I
                            ; enable interrupts (I=0)
   CPSID I
                             ; disable interrupts (I=1)
Logical instructions
   AND{S} {Rd,} Rn, <op2> ; Rd=Rn&op2
                                               (op2 is 32 bits)
   ORR{S} {Rd,} Rn, <op2> ; Rd=Rn|op2
EOR{S} {Rd,} Rn, <op2> ; Rd=Rn^op2
                                               (op2 is 32 bits)
                                              (op2 is 32 bits)
   BIC(S) {Rd,} Rn, <op2> ; Rd=Rn&(~op2) (op2 is 32 bits)
   ORN(S) {Rd,} Rn, <op2> ; Rd=Rn|(~op2) (op2 is 32 bits)
   LSR{S} Rd, Rm, Rs ; logical shift right Rd=Rm>>Rs (unsigned)
LSR{S} Rd, Rm, #n ; logical shift right Rd=Rm>>n (unsigned)
ASR{S} Rd, Rm, Rs ; arithmetic shift right Rd=Rm>>Rs (signed)
```

```
ASR(S) Rd, Rm, #n
                           ; arithmetic shift right Rd=Rm>>n (signed)
   LSL{S} Rd, Rm, Rs
                           ; shift left Rd=Rm<<Rs (signed, unsigned)</pre>
   LSL{S} Rd, Rm, #n
                          ; shift left Rd=Rm<<n (signed, unsigned)</pre>
Arithmetic instructions
   ADD\{S\} \{Rd,\} Rn, <op2>; Rd = Rn + op2
  ADD{S} \{Rd,\} Rn, \#im12 ; Rd = Rn + im12, im12 is 0 to 4095
   SUB\{S\} \{Rd,\} Rn, \langle op2 \rangle ; Rd = Rn - op2
   SUB{S} {Rd,} Rn, #im12; Rd = Rn - im12, im12 is 0 to 4095
  RSB{S} {Rd,} Rn, <p2> ; Rd = op2 - Rn
  RSB{S} {Rd,} Rn, \#im12 ; Rd = im12 - Rn
   CMP
          Rn, <op2>
                         ; Rn - op2
                                          sets the NZVC bits
   CMN
          Rn, <op2>
                          ; Rn - (-op2)
                                             sets the NZVC bits
  MUL{S} {Rd,} Rn, Rm ; Rd = Rn * Rm signed or unsigned
  MLA
          Rd, Rn, Rm, Ra ; Rd = Ra + Rn*Rm signed or unsigned
  MLS
          Rd, Rn, Rm, Ra ; Rd = Ra - Rn*Rm signed or unsigned
   UDIV
          {Rd,} Rn, Rm
                           ; Rd = Rn/Rm
                                                  unsigned
   SDIV
          {Rd,} Rn, Rm
                           ; Rd = Rn/Rm
                                                  signed
Notes Ra Rd Rm Rn Rt represent 32-bit registers
     value any 32-bit value: signed, unsigned, or address
     {S}
             if S is present, instruction will set condition codes
     #im12 any value from 0 to 4095
     #im16
             any value from 0 to 65535
             if Rd is present Rd is destination, otherwise Rn
     {Rd,}
             any value from 0 to 31
     #n
     #off
             any value from -255 to 4095
     label
             any address within the ROM of the microcontroller
             the value generated by <op2>
     op2
Examples of flexible operand <op2> creating the 32-bit number. E.g., Rd = Rn+op2
   ADD Rd, Rn, Rm
                            ; op2 = Rm
  ADD Rd, Rn, Rm, LSL #n; op2 = Rm<<n Rm is signed, unsigned
  ADD Rd, Rn, Rm, LSR #n; op2 = Rm>>n Rm is unsigned
  ADD Rd, Rn, Rm, ASR #n; op2 = Rm>>n Rm is signed
  ADD Rd, Rn, #constant; op2 = constant, where X and Y are hexadecimal digits:
                produced by shifting an 8-bit unsigned value left by any number of bits
                in the form 0x00XY00XY
                in the form 0xXY00XY00
                in the form 0xXYXYXYXY
                 R0
                                                                   0x0000.0000
                 R1
                                                       256k Flash
                 R2
                                                                   0x0003.FFFF
                                                         ROM
                           Condition code bits
                           N negative
                 R4
                                                                   0x2000.0000
   General
                 R5
                                                       64k RAM
                           Z zero
   purpose -
                 R6
                           V signed overflow
                                                                   0x2000.FFFF
   registers
                 R7
                           C carry or
                 R8
                                                                   0x4000.0000
                              unsigned overflow
                 R9
                                                        I/O ports
                 R10
                                                                   0x41FF.FFFF
                 R11
                 R12
                                                                   0xE000.0000
    Stack pointer
              R13 (MSP)
                                                       Internal I/O
    Link register
               R14 (LR)
                                                                   0xE004.0FFF
                                                         PPB
  Program counter
              R15 (PC)
      DCB
            1,2,3; allocates three 8-bit byte(s)
            1,2,3; allocates three 16-bit halfwords
      DCW
            1,2,3; allocates three 32-bit words
      DCD
               ; reserves 4 bytes
      SPACE 4
```

| Address     | 7    | 6    | 5     | 4     | 3     | 2     | 1     | 0     | Name               |
|-------------|------|------|-------|-------|-------|-------|-------|-------|--------------------|
| \$400F.E108 |      |      | GPIOF | GPIOE | GPIOD | GPIOC | GPIOB | GPIOA | SYSCTL_RCGCGPIO_R  |
| \$4000.43FC | DATA | DATA | DATA  | DATA  | DATA  | DATA  | DATA  | DATA  | GPIO_PORTA_DATA_R  |
| \$4000.4400 | DIR  | DIR  | DIR   | DIR   | DIR   | DIR   | DIR   | DIR   | GPIO_PORTA_DIR_R   |
| \$4000.4420 | SEL  | SEL  | SEL   | SEL   | SEL   | SEL   | SEL   | SEL   | GPIO_PORTA_AFSEL_R |
| \$4000.451C | DEN  | DEN  | DEN   | DEN   | DEN   | DEN   | DEN   | DEN   | GPIO PORTA DEN R   |

Table 4.5. Some TM4C123/LM4F120 parallel ports. Each register is 32 bits wide. Bits 31 – 8 are zero.

| Address    | 31 | 30 | 29-7 | 6     | 5     | 4 | 3 | 2 | 1 | 0 | Name       |
|------------|----|----|------|-------|-------|---|---|---|---|---|------------|
| 0xE000E100 |    | F  |      | UART1 | UART0 | Е | D | C | В | A | NVIC ENO R |

| Address    | 31-24 | 23-17 | 16        | 15-3              | 2       | 1     | 0      | Name           |
|------------|-------|-------|-----------|-------------------|---------|-------|--------|----------------|
| \$E000E010 | 0     | 0     | COUNT     | 0                 | CLK_SRC | INTEN | ENABLE | NVIC_ST_CTRL_R |
| \$E000E014 | 0     |       |           | NVIC_ST_RELOAD_R  |         |       |        |                |
| \$E000E018 | 0     |       | 24-bit CU | NVIC_ST_CURRENT_R |         |       |        |                |

| Address    | 31-29   | 28-24 | 23-21  | 20-8 | 7-5   | 4-0 | Name            |
|------------|---------|-------|--------|------|-------|-----|-----------------|
| \$E000ED20 | SYSTICK | 0     | PENDSV | 0    | DEBUG | 0   | NVIC_SYS_PRI3_R |

Table 9.6. SysTick registers.

Table 9.6 shows the SysTick registers used to create a periodic interrupt. SysTick has a 24-bit counter that decrements at the bus clock frequency. Let  $f_{BUS}$  be the frequency of the bus clock, and let n be the value of the **RELOAD** register. The frequency of the periodic interrupt will be  $f_{BUS}/(n+1)$ . First, we clear the **ENABLE** bit to turn off SysTick during initialization. Second, we set the **RELOAD** register. Third, we write to the **NVIC\_ST\_CURRENT\_R** value to clear the counter. Lastly, we write the desired mode to the control register, **NVIC\_ST\_CTRL\_R**. To turn on the SysTick, we set the **ENABLE** bit. We must set **CLK\_SRC=1**, because **CLK\_SRC=0** external clock mode is not implemented on the LM3S/LM4F family. We set **INTEN** to enable interrupts. The standard name for the SysTick ISR is **SysTick\_Handler**.

| Address     | 31-17                      | 16    | 15-10 | 9    | 8      | 7-0         |              |       | Name           |  |  |
|-------------|----------------------------|-------|-------|------|--------|-------------|--------------|-------|----------------|--|--|
| \$400F.E000 |                            | ADC   |       | MAXA | ADCSPD |             |              |       | SYSCTL_RCGC0_R |  |  |
|             |                            |       |       |      |        |             |              |       |                |  |  |
|             | 31-14                      | 13-12 | 11-10 | 9-8  | 7-6    | 5-4         | 3-2          | 1-0   |                |  |  |
| \$4003.8020 |                            | SS3   |       | SS2  |        | SS1         |              | SS0   | ADC_SSPRI_R    |  |  |
|             |                            |       |       |      |        |             |              |       |                |  |  |
|             |                            | 31-   | -16   |      | 15-12  | 11-8        | 7-4          | 3-0   |                |  |  |
| \$4003.8014 |                            |       |       |      | EM3    | EM2         | EM1          | EM0   | ADC_EMUX_R     |  |  |
|             |                            |       |       |      |        |             |              |       |                |  |  |
|             |                            | 31    | -4    |      | 3      | 2           | 1            | 0     |                |  |  |
| \$4003.8000 |                            |       |       |      | ASEN3  | ASEN2       | ASEN1        | ASEN0 | ADC_ACTSS_R    |  |  |
| \$4003.80A0 |                            |       |       |      |        | MU.         | ADC_SSMUX3_R |       |                |  |  |
| \$4003.80A4 |                            |       |       |      | TS0    | IE0         | END0         | D0    | ADC_SSCTL3_R   |  |  |
| \$4003.8028 |                            |       |       |      | SS3    | SS2         | SS1          | SS0   | ADC PSSI R     |  |  |
| \$4003.8004 |                            |       |       |      | INR3   | INR2        | INR1         | INR0  | ADC RIS R      |  |  |
| \$4003.8008 |                            |       |       |      | MASK3  | MASK2       | MASK1        | MASK0 | ADC IM R       |  |  |
| \$4003.800C |                            |       |       |      | IN3    | IN2         | IN1          | IN0   | ADC ISC R      |  |  |
|             |                            |       |       |      |        |             | •            |       | ·              |  |  |
|             |                            | 31-   | -12   |      |        | 11-         |              |       |                |  |  |
| \$4003.80A8 |                            |       |       |      |        | ADC SSFIFO3 |              |       |                |  |  |
|             | A8 12-bit DATA ADC_SSFIFO3 |       |       |      |        |             |              |       |                |  |  |

Table 10.3. The TM4C123/LM4F120ADC registers. Each register is 32 bits wide.

Set MAXADCSPD to 00 for slow speed operation. The ADC has four sequencers, but we will use only sequencer 3. We set the ADC\_SSPRI\_R register to 0x3210 to make sequencer 3 the lowest priority. Because we are using just one sequencer, we just need to make sure each sequencer has a unique priority. We set bits 15–12 (EM3) in the ADC\_EMUX\_R register to specify how the ADC will be triggered. If we specify software start (EM3=0x0), then the software writes an 8 (SS3) to the ADC\_PSSI\_R to initiate a conversion on sequencer 3. Bit 3 (INR3) in the ADC\_RIS\_R register will be set when the conversion is complete. We can enable and disable the sequencers using the ADC\_ACTSS\_R register. There are 11 on the TM4C123/LM4F120. Which channel we sample is configured by writing to the ADC\_SSMUX3\_R register. The ADC\_SSCTL3\_R register specifies the mode of the ADC sample. Clear TS0. We set IE0 so that the INR3 bit is set on ADC conversion, and clear it when no flags are needed. We will set IE0 for both interrupt and busy-wait synchronization. When using sequencer 3, there is only one sample, so END0 will always be set, signifying this sample is the end of the

sequence. Clear the **D0** bit. The **ADC\_RIS\_R** register has flags that are set when the conversion is complete, assuming the **IE0** bit is set. Do not set bits in the **ADC\_IM\_R** register because we do not want interrupts. Write one to **ADC\_ISC\_R** to clear the corresponding bit in the **ADC\_RIS\_R** register.

UARTO pins are on PA1 (transmit) and PA0 (receive). The **UARTO\_IBRD\_R** and **UARTO\_FBRD\_R** registers specify the baud rate. The baud rate **divider** is a 22-bit binary fixed-point value with a resolution of 2<sup>-6</sup>. The **Baud16** clock is created from the system bus clock, with a frequency of (Bus clock frequency)/**divider**. The baud rate is

**Baud rate** =  $\mathbf{Baud16/16} = (\mathbf{Bus \ clock \ frequency})/(16*\mathbf{divider})$ 

We set bit 4 of the **UARTO\_LCRH\_R** to enable the hardware FIFOs. We set both bits 5 and 6 of the **UARTO\_LCRH\_R** to establish an 8-bit data frame. The **RTRIS** is set on a receiver timeout, which is when the receiver FIFO is not empty and no incoming frames have occurred in a 32-bit time period. The arm bits are in the **UARTO\_IM\_R** register. To acknowledge an interrupt (make the trigger flag become zero), software writes a 1 to the corresponding bit in the **UARTO\_IC\_R** register. We set bit 0 of the **UARTO\_CTL\_R** to enable the UART. Writing to **UARTO\_DR\_R** register will output on the UART. This data is placed in a 16-deep transmit hardware FIFO. Data are transmitted first come first serve. Received data are place in a 16-deep receive hardware FIFO. Reading from **UARTO\_DR\_R** register will get one data from the receive hardware FIFO. The status of the two FIFOs can be seen in the **UARTO\_FR\_R** register (FF is FIFO full, FE is FIFO empty). The standard name for the UARTO ISR is **UARTO\_Handler**. RXIFLSEL specifies the receive FIFO level that causes an interrupt (010 means interrupt on  $\geq \frac{1}{2}$  full, or 7 to 8 characters). TXIFLSEL specifies the transmit FIFO level that causes an interrupt (010 means interrupt on  $\leq \frac{1}{2}$  full, or 9 to 8 characters).

| means men   |       |       |       | ,     | 0      |              |              |                | . ·          |
|-------------|-------|-------|-------|-------|--------|--------------|--------------|----------------|--------------|
| *****       | 31–12 | 11    | 10    | 9     | 8      | 1            | 7–0          |                | Name         |
| \$4000.C000 |       | OE    | BE    | PE    | FE     |              | DATA         | 1              | UART0_DR_R   |
|             |       |       | _     |       |        | _            |              |                |              |
|             |       | 31-   | -3    |       | 3      | 2            | l            | 0              | 7            |
| \$4000.C004 |       |       |       |       | OE     | BE           | PE           | FE             | UART0_RSR_R  |
|             |       |       |       |       |        |              |              |                |              |
|             | 31–8  | 7     | 6     | 5     | 4      | 3            | 1            | 2-0            | _            |
| \$4000.C018 |       | TXFE  | RXFF  | TXFF  | RXFE   | BUSY         |              |                | UART0_FR_R   |
|             |       |       |       |       |        |              |              |                |              |
|             | 31–16 |       |       |       | 15-0   |              |              |                | 7            |
| \$4000.C024 |       |       |       |       | DIVINT | [            |              |                | UART0_IBRD_R |
|             |       |       |       |       |        |              |              |                |              |
|             |       | 31-   | -6    |       |        |              | 5–0<br>/FRAC |                | 7            |
| \$4000.C028 |       |       |       |       |        | UART0_FBRD_R |              |                |              |
|             |       |       |       |       |        |              |              |                |              |
|             | 31–8  | 7     | 6 – 5 | 4     | 3      | 2            | 1            | 0              | _            |
| \$4000.C02C |       | SPS   | WPEN  | FEN   | STP2   | EPS          | PEN          | BRK            | UART0_LCRH_R |
|             |       |       |       |       |        |              |              |                |              |
|             | 31–10 | 9     | 8     | 7     | 6–3    | 2            | 1            | 0              | _            |
| \$4000.C030 |       | RXE   | TXE   | LBE   |        | SIRLP        | SIREN        | UARTEN         | UART0_CTL_R  |
|             |       |       |       |       |        |              |              |                |              |
|             |       | 31-   | -6    |       | 5-     |              |              | 2-0<br>IIFLSEL | <u></u>      |
| \$4000.C034 |       |       |       |       | RXIFI  | LSEL         | UART0_IFLS_R |                |              |
|             |       |       |       |       |        |              |              |                |              |
|             | 31-11 | 10    | 9     | 8     | 7      | 6            | 5            | 4              |              |
| \$4000.C038 |       | OEIM  | BEIM  | PEIM  | FEIM   | RTIM         | TXIM         | RXIM           | UARTO IM R   |
| \$4000.C03C |       | OERIS | BERIS | PERIS | FERIS  | RTRIS        | TXRIS        | RXRIS          | UARTO RIS R  |
| \$4000.C040 |       | OEMIS | BEMIS | PEMIS | FEMIS  | RTMIS        | TXMIS        | RXMIS          | UARTO_MIS_R  |
| \$4000.C044 |       | OEIC  | BEIC  | PEIC  | FEIC   | RTIC         | TXIC         | RXIC           | UARTO IC R   |
|             |       |       |       |       |        |              |              |                | - '- '- '    |

Table 11.2. UART0 registers. Each register is 32 bits wide. Shaded bits are zero.